2024/04/26 21:10 1/2 Locus Map SmartWatch2

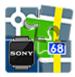

## Locus Map SmartWatch2

(development terminated)

## **About**

- Add-on SmartWatch2 for Sony Smart Watch 2 wrist watch it works as an extended screen for Locus Map application in mobile or tablet. You can control comfortably the most frequently used features by it:
  - start/stop/pause track recording
  - quickly switch between recording profiles
  - watch guidance on a target switch between the compass and map view

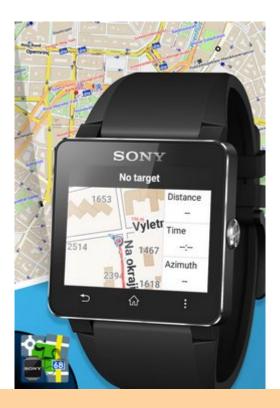

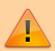

All add-ons need to be connected to Locus Map. **Switch the connection ON** in Locus settings > Miscellaneous > Connect with add-ons.

## Installation

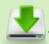

• **Download installation file** to your mobile phone.

• tap the APK file and **install**. Make sure you have other-than-GooglePlay sources permitted in your system. settings.

From:

https://docs.locusmap.eu/ - Locus Map Classic - knowledge base

Permanent link:

https://docs.locusmap.eu/doku.php?id=manual:user\_guide:add-ons:smartwatch2

Last update: 2018/10/30 13:34

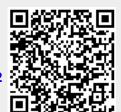

https://docs.locusmap.eu/ Printed on 2024/04/26 21:10